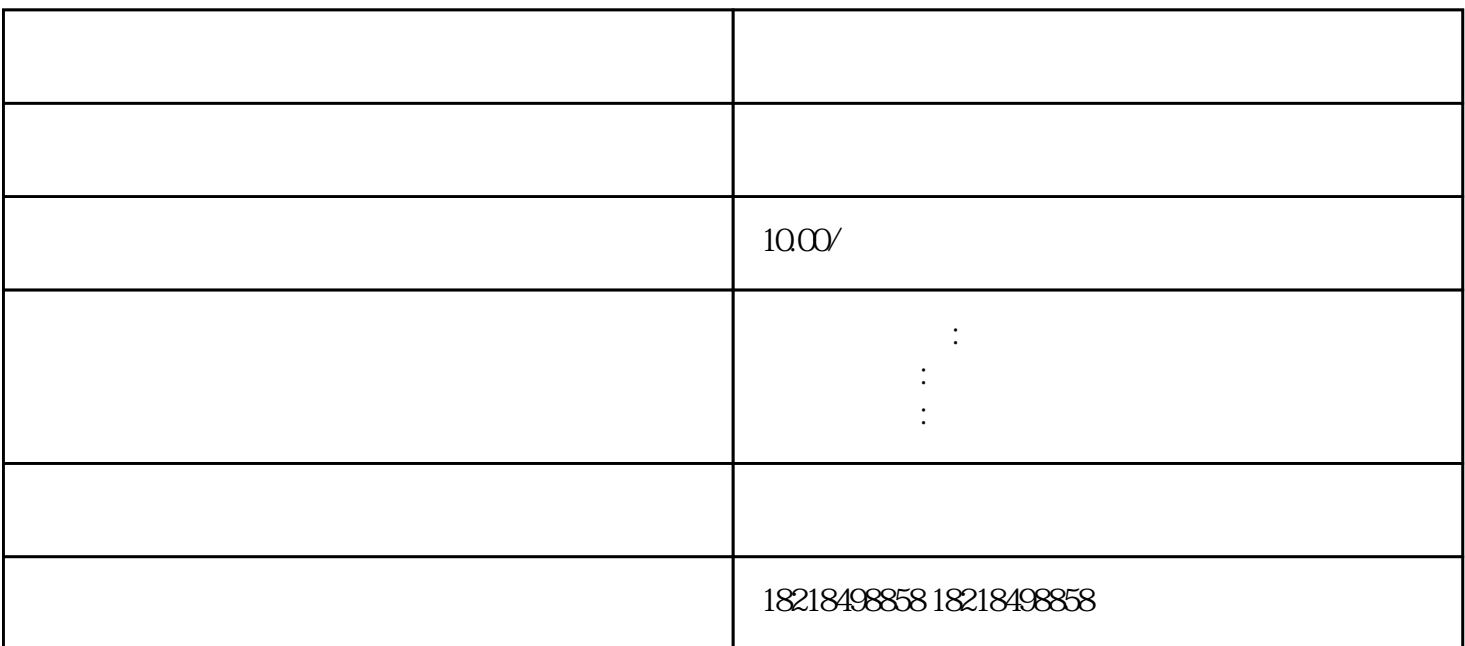

 $\mathbf 1$ 

 $APP$ 

 $S$ 

 $1,000$ 

 $1,000$  $10000$ ,  $10000$ ,  $1000$  $1,000$  10

 $\sim$